# Leseprobe aus Kapitel 5, Magnetismus Teil  $1/2^{\epsilon}$  des Buchs

'Strukturbildung und Simulation technischer Systeme'

In diesem Beispiel wird die Simulation einer Spule mit Wicklungs-Kapazität im Frequenz-Bereich behandelt.

Weitere Informationen zum Buch finden Sie unter **[strukturbildung-simulation.de](http://www.strukturbildung-simulation.de/)**

**1.5.6.3 Spule mit Wicklungs-Kapazität** In Spulen mit dem **Durchmesser d.Sp** liegen sich die Windungen im **Draht-Durchmesser d** gegenüber. Das erzeugt eine **Windungs-Kapazität C.Wdg,** die wir im Abschnitt 5.5.5 berechnen werden. Darin werden wir zeigen, dass C.Wdg ist proportional zum Spulen-Durchmesser d.Sp ist:

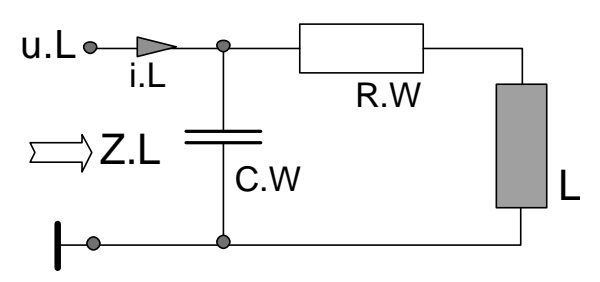

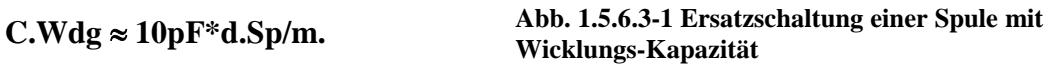

Die Wicklungs-Kapazität C.W=N\*C.Wdg liegt parallel zur Reihenschaltung aus Induktivität L und Wicklungs-Widerstand R Sie hat die n-fache Wicklungs-Kapazität:

Wicklungs-Kapazität  $C.W \approx \varepsilon.0^* N^* \pi^* d.Sp = 10pF^*N^* d.Sp/m$ 

- Induktivität L und Wicklungs-Kapazität C.W definieren die Spulen-Zeitkonstante  $T.0 = \sqrt{L * C.W}$  und damit ihre **Resonanz-Frequenz**  $\omega$ **.0=1/T.0.**
- L und C.Spu bestimmen auch den **Eigen-Widerstand Z.**  $0 = \sqrt{L/C}$ **. Spu**, der zusammen mit R die **Dämpfung d=R/Z.0**, bzw. die Spulen-**Güte Q=Z.0/R**, festlegen.

Zahlenwerte: Gegeben sei eine Spule mit

- einer Induktivität **L=1mH** und einem Wicklungs-Widerstand **R=10Ω**
- einem Durchmesser **d.Sp=10cm** und einer Windungszahl **N=1000.**

Gesucht wird:

Die Windungs-Kapazität ist **C.Wdg= 1pF**, die Wicklungs-Kapazität ist **C.Spu=1nF**.

Die Eigen-Zeitkonstante  $\sqrt{L * C}$  ist **T.0=1us**. Daraus folgt die Eigen-Frequenz **f.0=160kHz**. Die Eigen-Widerstand  $\sqrt{L/C}$  ist **Z.0=1kΩ**. Daraus folgt die Spulen-Güte **Q=Z.0/R=100**.

u.R/mV R 1 Ohm P i.c/mA C.W/s 1E-10 A/V **ILD** u.e/mV f 10  $\bullet$  u.e/m V i.e/m A4 Reset Hold i.L/mA L/s 0,00022 A/V I

**Abb. 1.5.6.3-2 Struktur zur Berechnung des Frequenzgangs der Spule mit Wicklungs-Kapazität**

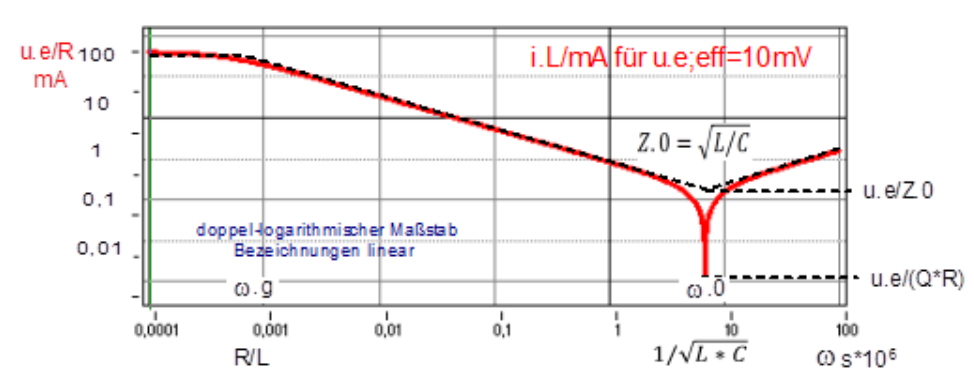

Der Amplitudengang einer Spule mit Wicklungs-Kapazität:

**Abb. 1.5.6.3-3 Amplitudengang des Stroms einer Spule mit Wicklungs-Kapazität: Sie besitzt eine Resonanz-Frequenz, bei der der Strom minimal wird und ab der er mit der Frequenz ansteigt.**

## **1.4.1 Drossel-Spulen**

Die wichtigsten Merkmale einer Spule sind ihre **Induktivität L** und der **Nennstrom I.Nen**. Sie müssen bei der Beschaffung der Spule angegeben werden. Dadurch liegt auch die **Größe der Spule** fest. Sie zu kennen, ist bei der Planung von Anlagen und deren Kosten von Bedeutung. Deshalb ist zu zeigen, wie diese Spulen-Daten ermittelt werden.

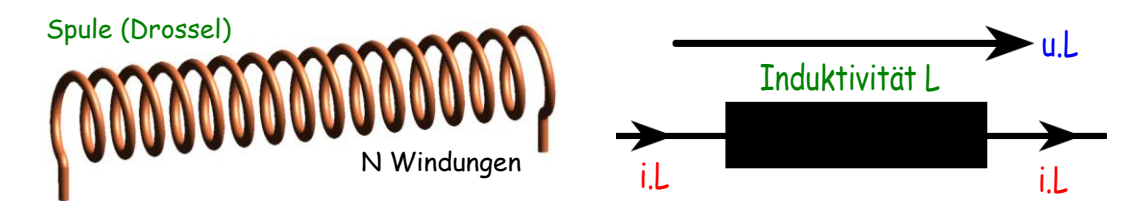

**Abb. 1.4.1-1 Luft-Spule und das Symbol einer Induktivität**

Soll die Spule mit Eisenkern und Luftspalt gebaut werden, interessiert außer L und I.Nen

- 1. noch die Größe des Eisenkerns (A.Fe, l.Fe),
- 2. die Windungszahl N und
- 3. die Draht-Länge l.Dr und der Draht-Querschnitt A.Dr.

Wie diese Parameter dimensioniert werden, um die vom Anwender geforderten technischen Daten L und I.Nen zu erfüllen, soll nun gezeigt werden.

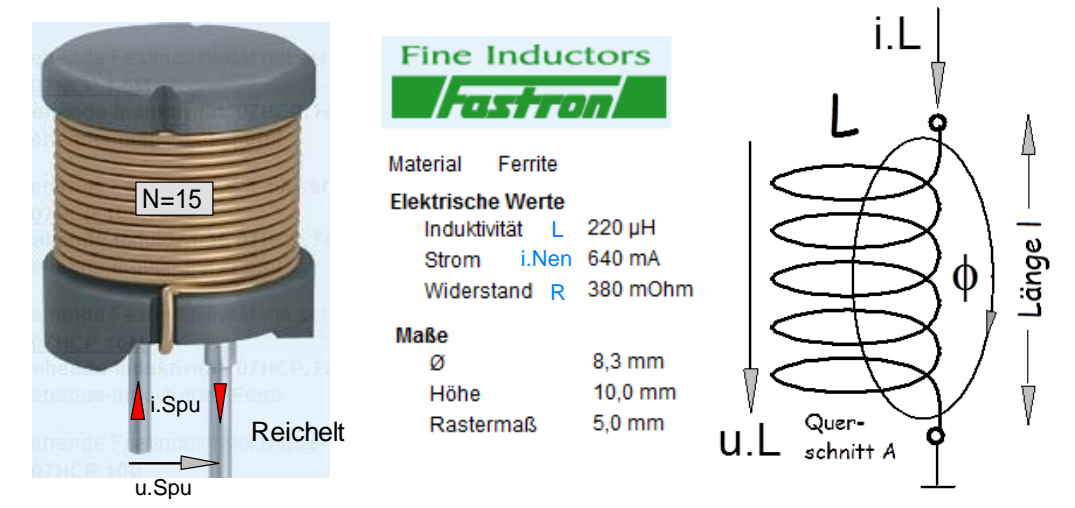

**Abb. 1.4.1-2 eine Induktivität und ihre technischen Daten, die berechnet werden sollen** 

### **Der Magnetisierungs-Strom bei ungesättigtem Eisenkern**

Die folgende Struktur zeigt die lineare Berechnung des magnetischen Wechsel-Flusses im nicht-übersteuerten Fall.  $d\phi/dt = \omega * \phi = u.wdq = u.L/N \rightarrow \phi = u.Wdq/\omega$ 

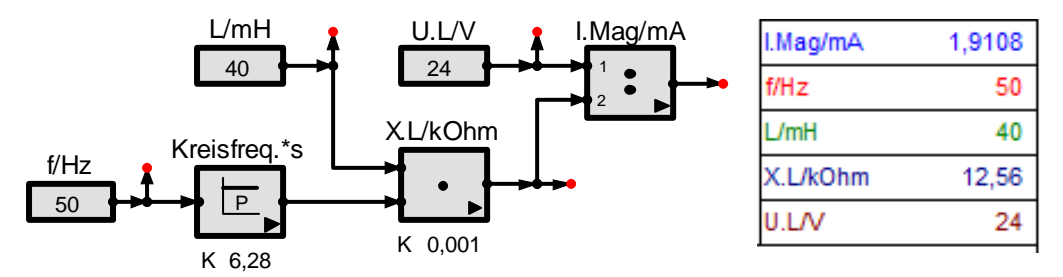

**Abb. 1.4.1-3 Der das Magnetfeld einer Spule erzeugende Strom heißt 'Magnetisierungs-Strom'. Sofern im Eisenkern keine Sättigung auftritt, lässt er sich durch den induktiven Widerstand X.L=\*L berechnen.**

### **Magnetisierung und Sättigung**

In Spulen wird nur dann Spannung induziert, wenn sich der magnetische Fluss ändert. Wie die Magnetisierungs-Kennlinien von Eisenkernen zeigen, sind die Fluss-Änderungen bei beginnender Magnetisierung maximal und kaum noch vorhanden, wenn der Eisenkern in Sättigung gegangen ist. Daher ist die **Induktivität L = uL/(di/dt)** von Spulen mit Eisenkern von der **Höhe des Spulen-Gleichstroms,** genannt **Vormagnetisierung,** abhängig. Das soll nun simuliert werden. Dadurch zeigt sich die differentielle Permeabilität  $\mu$  dif~L des Eisens, die die Induktivität L einer Spule bestimmt.

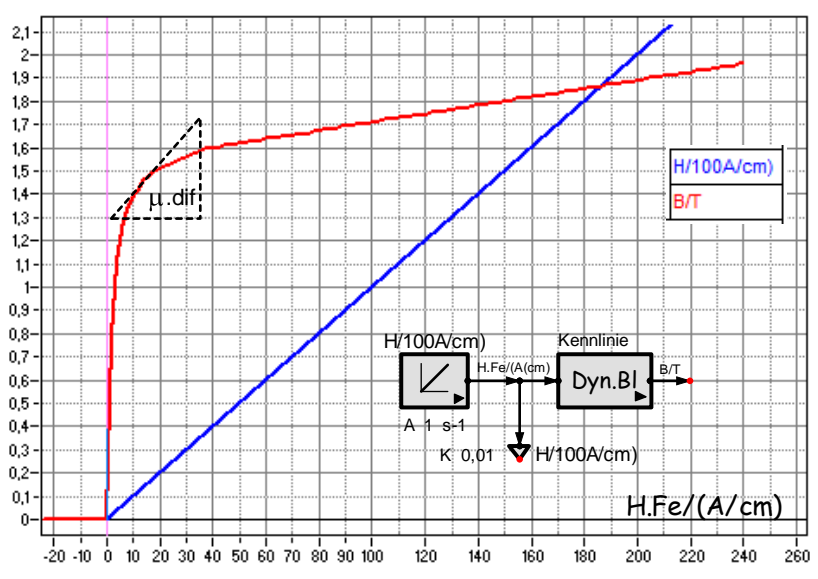

**Abb. 1.4.1-4 Die Induktions-Fähigkeit (Induktivität L) einer Spule wird durch die differentielle Permeabilität .Dif bestimmt. Das ist die Steigung der Magnetisierungs-Kennlinie. Bei ferromagnetischen Materialien sinkt sie mit steigender Feldstärke (Vormagnetisierung).**

#### **Magnetisierungs-Strom und der magnetischer Fluss**

Der Magnetisierungs-Strom I.mag erzeugt den magnetischen Fluss einer Spule. Er ist der **Blindstrom (Leerlauf-Strom**) in Spulen, die Wirk-Leistung übertragen können (z.B. Trafos). I.mag bestimmt, ob der Eisenkern im linearen Bereich betrieben wird oder übersteuert ist. Das zeigt sich durch einen unverzerrten oder verzerrten Spulen-Strom. Wie diese Verzerrung simuliert werden kann, soll nun gezeigt werden.

Lineare Berechnung von Magnetisierungs-Strömen: Bei Gleichspannung ist I.mag=U.Spu/R.Spu Bei Wechselspannung ist  $X.L=\omega L$  und  $Image=U.Spu/\omega L$ 

Diese Rechnung gilt nur für den nichtübersteuerten Fall **(L=konstant)**. Der übersteuerte Fall lässt sich nur noch durch Simulation berechnen (Beispiele folgen).

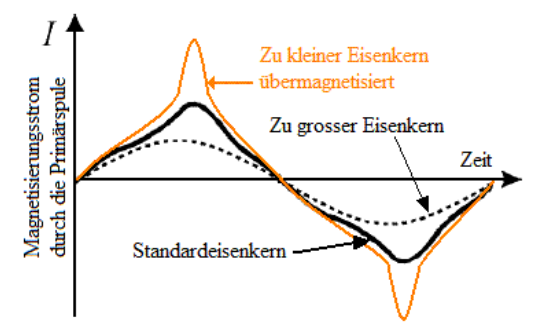

**Abb. 1.4.1-5 Übersteuerung begrenzt die Induktion, was zum Anstieg des Spulenstroms führt.**

Gesucht wird die Induktivität L einer Spule mit Eisenkern bei Vormagnetisierung. Daraus soll

- ein Kriterium zur optimalen Einstellung von Luftspalten gewonnen werden und
- die obere Grenze u.L;max für Spulen-Spannungen und Ströme für kleine Verzerrungen angegeben werden.

# **1.4.1.1 Induktion bei Vormagnetisierung**

Ist die Spulen-Spannung zu groß oder die Betriebsfrequenz zu klein, geht der Eisenkern in die **Sättigung**. Dann steigen der Spulenstrom und die Verluste stark an. Das kann durch einen passenden Luftspalt vermieden werden. Im folgenden Beispiel soll gezeigt werden, wie eine Luftspalt-Breite praktisch optimiert wird. Danach zeigen wir, wie sie berechnet werden kann.

Nun soll gezeigt werden, wie sich die die Fähigkeit einer Spule zur Induktion von Spannungen bei der Übersteuerung des Eisenkerns verhält.

- 1. Dadurch kann ein Maximal-Strom für Linearität (Nenn-Strom) angeben werden.
- 2. Es kann die Länge eines Luftspalts im Eisen und die dazu nötige, zusätzliche Durchflutung angegeben werden.

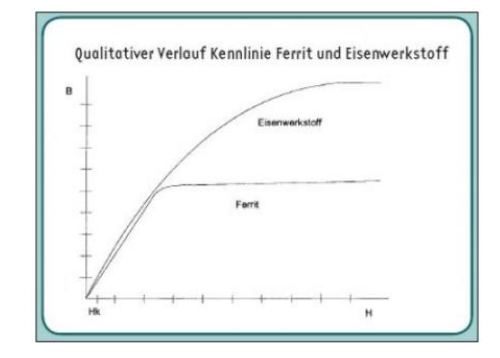

**Abb. 1.4.1.1-1 Übersteuerte ferro-magnetische Kerne erzeugen bei Wechselströmen verzerrte induzierte Spannungen.**

Gesucht wird der magnetische Fluss  $\phi = \int u \cdot W \, dg^* dt$  im Eisenkern der Spule. Zur Berechnung der Windungs-Spannung u.Wdg=u.L/N aus der Mess-Spannung u.L muss die Windungszahl N bekannt sein. Ist sie es nicht, muss sie abgeschätzt werden. Kennt man N nicht, ist auch die gesamte induzierte Spulen-Spannung u.L=N\*u.Wdg oder der Spulen-Strom zur Beurteilung der Verzerrungen geeignet.

## **Messung der Induktion bei Vormagnetisierung**

Zur praktischen Optimierung der Luftspaltbreite eines Eisenkerns muss man den magnetischen Fluss  $\phi$ , bzw. den sog. Spulenfluss N\* $\phi$ , nicht messen. Man variiert den Dreiecks- oder Sinus-förmigen Spulenstrom i.L bei der geplanten Arbeits-Frequenz der Spule und betrachtet die dadurch induzierte Spannung u.L=L\*(di/dT). **Parameter ist der Gleichstrom-Mittelwert** des Spulen-Stroms.

Eine Messschaltung zum Test der Linearität muss einen Arbeitspunkt AP einstellen können, um den herum der Spulenstrom variiert (ausgesteuert) werden kann. Eine Schaltung dazu wurde bereits bei der Besprechung der Spulen-Daten angegeben. Hier ist sie noch einmal:

- Gegeben ist eine Spule mit der Induktivität L und dem Wicklungs-Widerstand R.L. Sie bilden die **Spulen-Zeitkonstante T.L=L/R.L.**
- Über den Widerstand R.0>>R.L wird der Mittelwert (Arbeits-Strom) des Spulenstroms eingestellt.
- Über R.1>>R.0 wird der Spulenstrom mit einer Frequenz f.0 variiert.
- Damit die Spule und nicht ihr Widerstand R.L den Strom i.L bestimmt, muss die Resonanz-Frequenz f.0 so groß sein, dass der Blindwiderstand \*L der Spule groß gegen den Wirkwiderstand R.L ist. Das erfordert

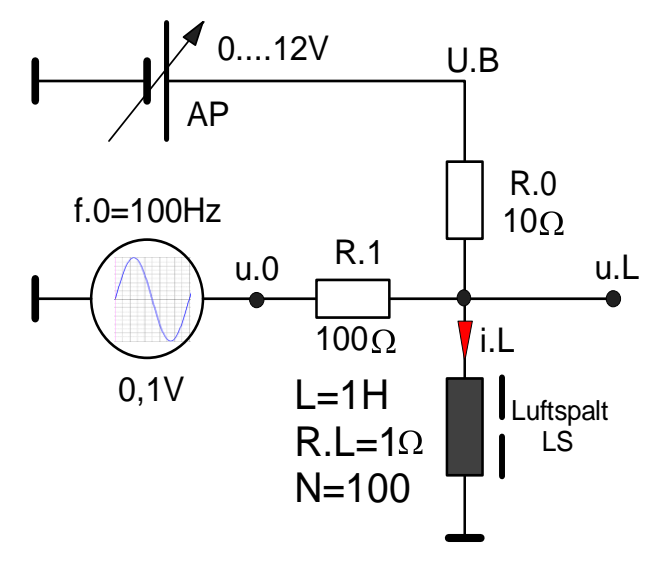

**=2\*f.0>>1/T.L. Abb. 1.4.1.1-2 Induktion bei Vormagnetisierung**

### **Simulation der Induktion bei Vormagnetisierung**

Nun interessieren die Mess-Ergebnisse zu dieser Schaltung. Wir können sie durch Simulation erzeugen. Untersucht werden soll eine Spule mit Eisenkern aus Dynamoblech. Dafür steht der vorher gebildete Anwenderblock B(H) zur Verfügung. Gesucht wird die induzierte Spannung als Funktion des Spulenstroms. Das berechnet die folgende Struktur:

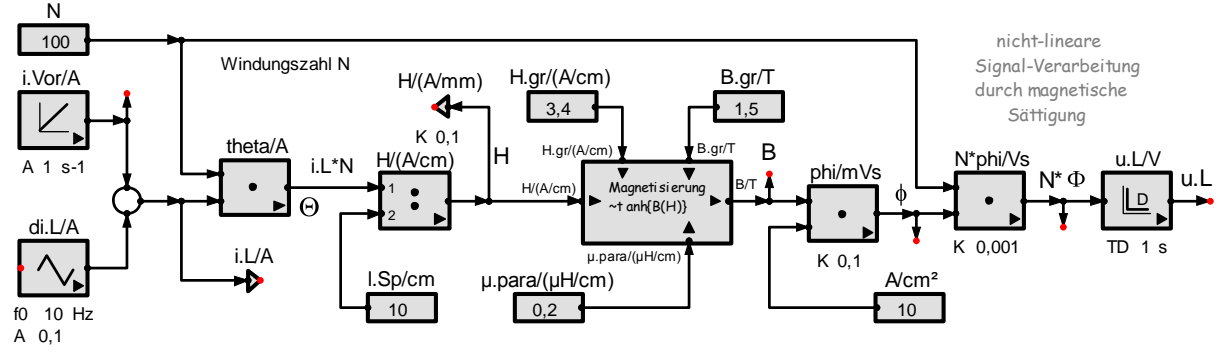

**Abb. 1.4.1.1-3 Simulation der induzierten Spannung bei Vormagnetisierung: Links wird der Spulenstrom eingestellt, in der Mitte erfolgt die nichtlineare Verarbeitung durch die Magnetisierungs-Kennlinie und rechts wird die induzierte Spulen-Spannung berechnet.**

# **Die Simulations-Ergebnisse zur Vormagnetisierung einer Spule ohne Luftspalt**

Zu zeigen ist die Abnahme der induzierten Spannung bei steigender Gleichstrom-Vormagnetisierung:

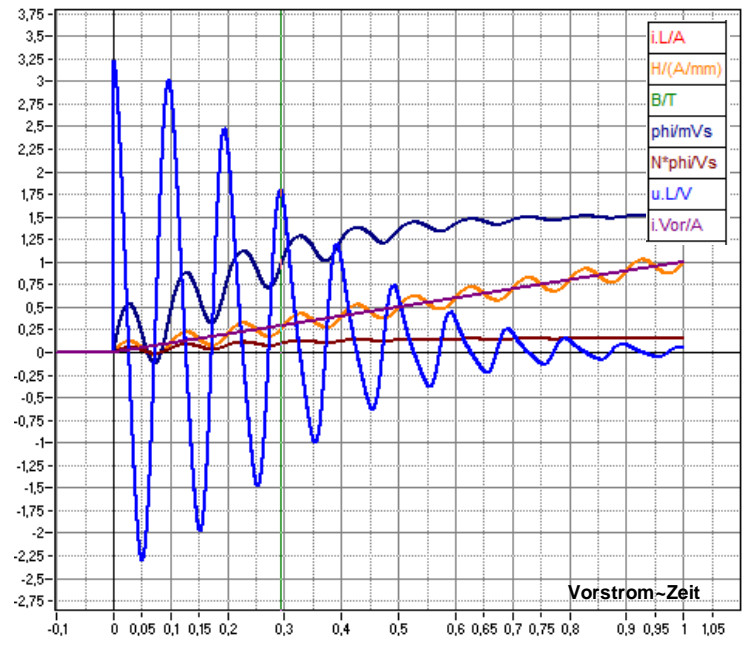

**Abb. 1.4.1.1-4 Die induzierte Spannung einer Spule mit Eisenkern ist bei fehlender Vor-Magnetisierung am größten. Sie wird mit steigender Vor-Magnetisierung immer kleiner.**

Das Simulations-Ergebnis zeigt die großen Amplituden der induzierten Spannung bei kleinen Feldstärken H (entsprechend Spulen-Strömen i.L=H\*(N/l.Sp) und ihre Abnahme bei großen Feldstärken.

# Die differentielle Permeabilität  $\mu$ . Dif(H) ist die Steigung der Magnetisierungs-Kennlinie.  $\mu$ **.Dif(H)** =  $dB/dH$  – z.B. in  $mVs/Am=10\mu H/cm$

Bei Spulen bestimmt  $\mu$ . Dif(H) die Induktions-Fähigkeit L. Deshalb kann aus der gemessenen oder simulierten induzierten Spannung auf die Material-Eigenschaft **µ.Dif** geschlossen werden (A=Eisen-Querschnitt - L=Spulen-Länge):

$$
L = \mu \cdot 0 * \mu \cdot r; \, \text{diff} * A/L
$$

L ist maximal, wenn  $\mu$ r;dif maximal ist. Für Spulen-Dimensionierungen wird die zugehörige Feldstärke H benötigt (siehe Abschnitt 5.1.7). Sie wird in Tabellenbüchern angegeben (z.B. Gieck Z23). Hier soll sie simuliert werden.

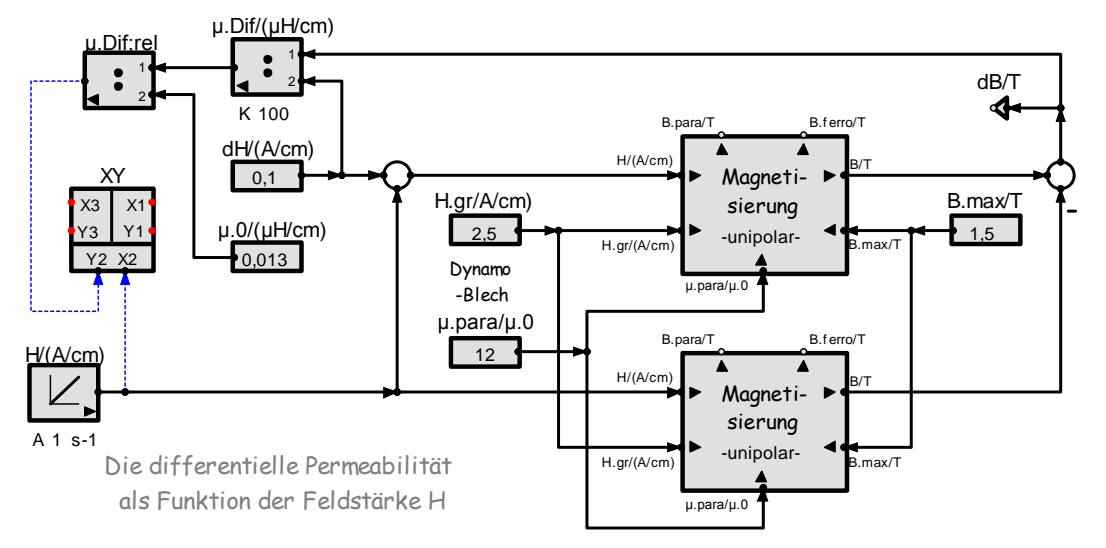

Die absolute differentielle Permeabilität  $\mu$ .Dif=dB/dH bei Vormagnetisierung:

**Abb. 1.4.1.1-5 Simulation der differentiellen Permeabilität: Zwei identische Magnetisierungs-Kennlinien werden mit der Feldstärke-Differenz dH betrieben. Daraus erhält man den Flussdichte-Unterschied dB.**

Das Simulations-Ergebnis:

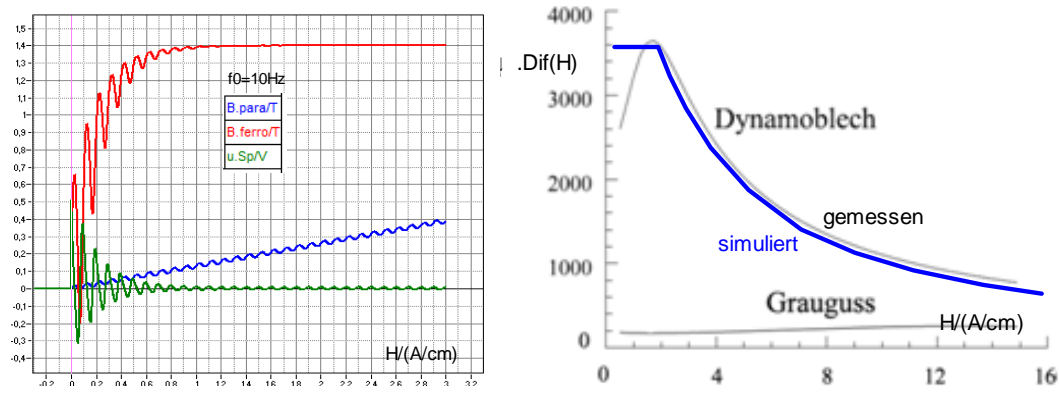

**Abb. 1.4.1.1-6 links: sinkende Wechselspannungs-Amplituden bei steigender Vormagnetisierung; rechts das zugehörige Absinken der auf .0 bezogenen, differentiellen Permeabilität – gemessen und simuliert**

### **Vormagnetisierung und Luftspalt**

Immer dann, wenn Spulenströme einen Gleichanteil besitzen und die Sättigung des magnetischen Flusses verhindert werden soll, ist ein Luftspalt im Eisen erforderlich.

- Macht man den Luftspalt im Eisenkern zu klein, wird die induzierte Spannung u.L zwar groß, aber verzerrt.
- Macht man den Luftspalt immer größer, so wird u.L immer kleiner, dafür aber auch immer unverzerrter.
- Die optimale Luftspalt-Breite ist der beste Kompromiss zwischen Signal-Höhe und Linearität. Wie Luftspalt-Längen berechnet werden, erfahren Sie im Kapitel 5.5.

## **1.4.1.2 Vorschalt-Drossel für Leuchtstoff-Röhren**

Leuchtstoff-Röhren sind **Gasentladungs-Lampen**. Ihr Gas (Neon, Argon) wird durch Zündung zum Plasma und damit leitend. Der Plasma-Strom regt die ionisierten Atome des Gases zu UV-Strahlung an. Sie wird durch Fluoreszenz (Nachleuchten) der Innen-Beschichtung der Röhre in den sichtbaren Bereich verschoben.

Das Gas einer Leuchtstoff-Röhre ist ein Isolator. Damit es zum Plasma – also leitend - wird, muss es durch einen Hochspannungs-Stoß von einige 10kV - also durch Induktion - gezündet werden. Dazu dient ein Starter, der den Strom in einer Vorschalt-Drossel unterbricht.

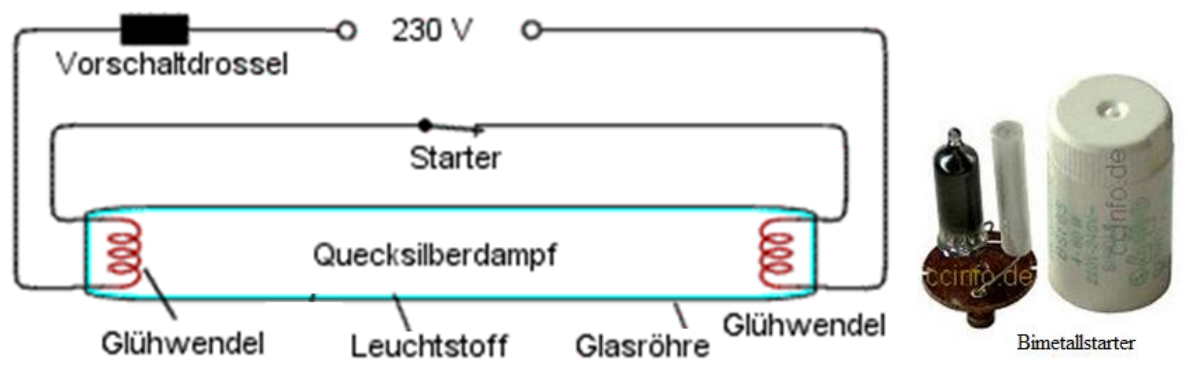

**Abb. 1.4.1.2-1 Die Schaltung einer Leuchtstoff-Röhre: rechts ein thermischer Starter - Er enthält einen Bimetall-Schalter zur Unterbrechung des Spulenstroms, der den Schalter bis zur Zündung erwärmt.**

Nach dem Zünden ist die Leuchtstoffröhre niederohmig. Dann muss ihr Strom durch eine **Vorschalt-Drossel verlustarm** begrenzt werden.

Zur Strom-Begrenzung kommen Widerstände wegen ihrer Verlustleistung nicht in Betracht.

Kondensatoren würden die Lampe schon beim Einschalten zerstören.

Der Blindwiderstand der Drossel bestimmt den Betriebsstrom und dadurch die

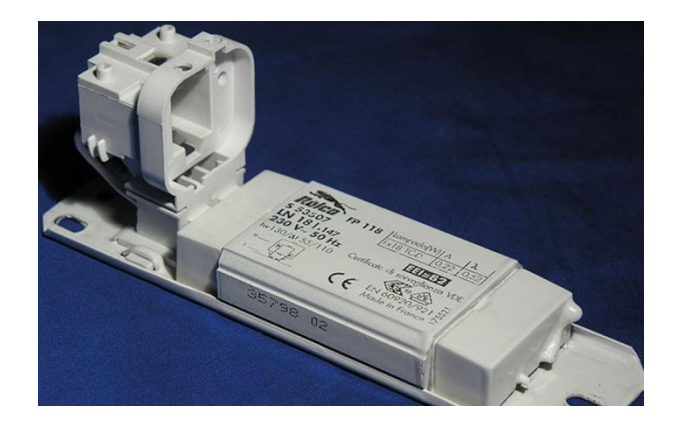

Leistung und Helligkeit der Lampe. **Abb. 1.4.1.2-2 Fassung für eine Leuchtstoff-Röhre mit besonders flacher Vorschalt-Drossel**

Zur Bemessung der Vorschalt-Drossel werden die Daten einer Leuchtstoff-Lampe benötigt:

- Die **Brennspannungen U.Brn** von Röhren liegen zwischen **40V bis zu 110V**.
- Die **Betriebs-Spannung U.Netz** von Röhre und Drossel muss größer als die Brennspannung sein der Röhre (Netz-Spannung: effektiv 230V, maximal über 320V).
- Im Betrieb bestimmt die **Induktivität L** der Drossel durch ihren **Blind-Widerstand X.L=\*L** den Lampenstrom **I.L=U.Netz/X.L.**

Als Beispiel zur Berechnung einer **Spule mit Eisenkern und Luftspalt** soll nun die Vorschalt-Drossel einer Leuchtstoff-Lampe dimensioniert werden.

## **Dimensionierung einer Vorschalt-Drossel**

Um eine Drossel-Spule dimensionieren zu können, müssen die **Betriebs-Spannung U.Netz**  und –**Frequenz =2\*f** und die **Brenn-Spannung U.Brn** der Röhre bekannt sein. Gefordert werden die **Nennleistung P.Nen** bzw. der Nennstrom **I.Nen=P.Nen/U.Nen**. Daraus folgen der Blindwiderstand X.L=(U.Netz-U.Brn)/I.Nen der Spule und ihre Induktivität **L=X.L/.**

Wenn eine Spule gebaut werden soll, werden **L und I.Nen vorgegeben**. **Gesucht** werden ihr Wicklungs-Widerstand, die Länge des Drahtes und der Draht-Querschnitt und die Anzahl der Windungen N. Wie N in N.Wdg nebeneinander und N.Lag übereinander verteilt werden, haben wir bereits im Abschnitt 5.3.3 beim Beispiel , Kernspin-Tomograph' gezeigt. Um N.Lag und N.Wdg ermitteln zu können, muss man wissen, wie lang die Spule werden soll und welchen Durchmesser sie hat. Das wiederum hängt vom Eisen-kern ab, dessen magnetischer Leitwert G.mag= $\mu^*A$ .Fe/L.Sp die Induktivität L=N<sup>2\*</sup>G.mag bestimmt.

Man sieht, dass der Algortithmus zur Spulen-Dimensionierung komplex ist. Das ist nur als Struktur übersichtlich darstellbar. Weil auch das Simulations-Programm Strukturen versteht, ist die Struktur und jede Änderung im Bruchteil einer Sekunde berechenbar.

Um Ihnen zu zeigen, welche Größen bei der Spulen-Dimensionierung gegeben und gesucht sind, beginnen wir mit dem Algorithmus als Block. Er wird anschließend im Einzelnen erklärt.

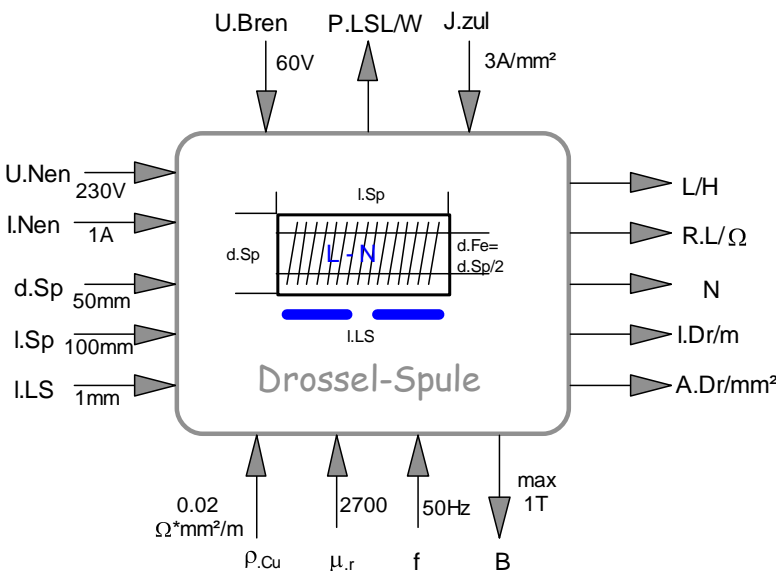

| BЛ                              | 1,0461   |
|---------------------------------|----------|
| R.mag*µH                        | 2,6524   |
| R.L/Ohm                         | 12,906   |
| J.zul/(A/mm <sup>2</sup> )      | 3        |
| X.L/Ohm                         | 222,04   |
| f/HZ                            | 50       |
| L/H                             | 0,70712  |
| I.Dr/m                          | 215,1    |
| A.Dr/mm <sup>2</sup>            | 0,33333  |
| rho.Cu/(Ohm*mm <sup>2</sup> /m) | 0,02     |
| N                               | 1369,5   |
| d.Sp/mm                         | 50       |
| R.LS*µH                         | 2,5924   |
| R.Fe*uH                         | 0,060009 |
| I.LS/mm                         | 1,6      |
| I.Sp/mm                         | 100      |
| A.Fe/mm <sup>2</sup>            | 493,75   |
| <b>P.LSL/W</b>                  | 60       |
| U.Spu/V                         | 222,04   |

**Abb. 1.4.1.2-3 Der Block zur Spulen-Dimensionierung: Pfeile zum Block hin kennzeichnen Vorgaben und Material-Konstanten. Pfeile vom Block weg kennzeichnen Messgrößen, die zum Bau oder der Beschaffung der Drossel benötigt werden.**

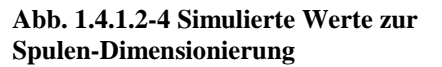

Die **Luftspalt-Breite** ist hier ein freier Parameter. Je größer er ist, desto kleiner wird die magnetische Flussdichte B. Hier soll der Kern aus Dynamoblech bestehen. Aus der Abflachung der Magnetisierungs-Kennlinie bei **B1T** entnehmen wir, dass B auf diesen Wert eingestellt werden soll. Der folgenden Dimensionierungs-Struktur entnehmen wir die zugehörige Luftspalt-Breite **l.LS=1,6mm**.

## **Die Detail-Struktur zur Drosselspule**

zeigt den Dimensionierungs-Algorithmus im Zusammenhang:

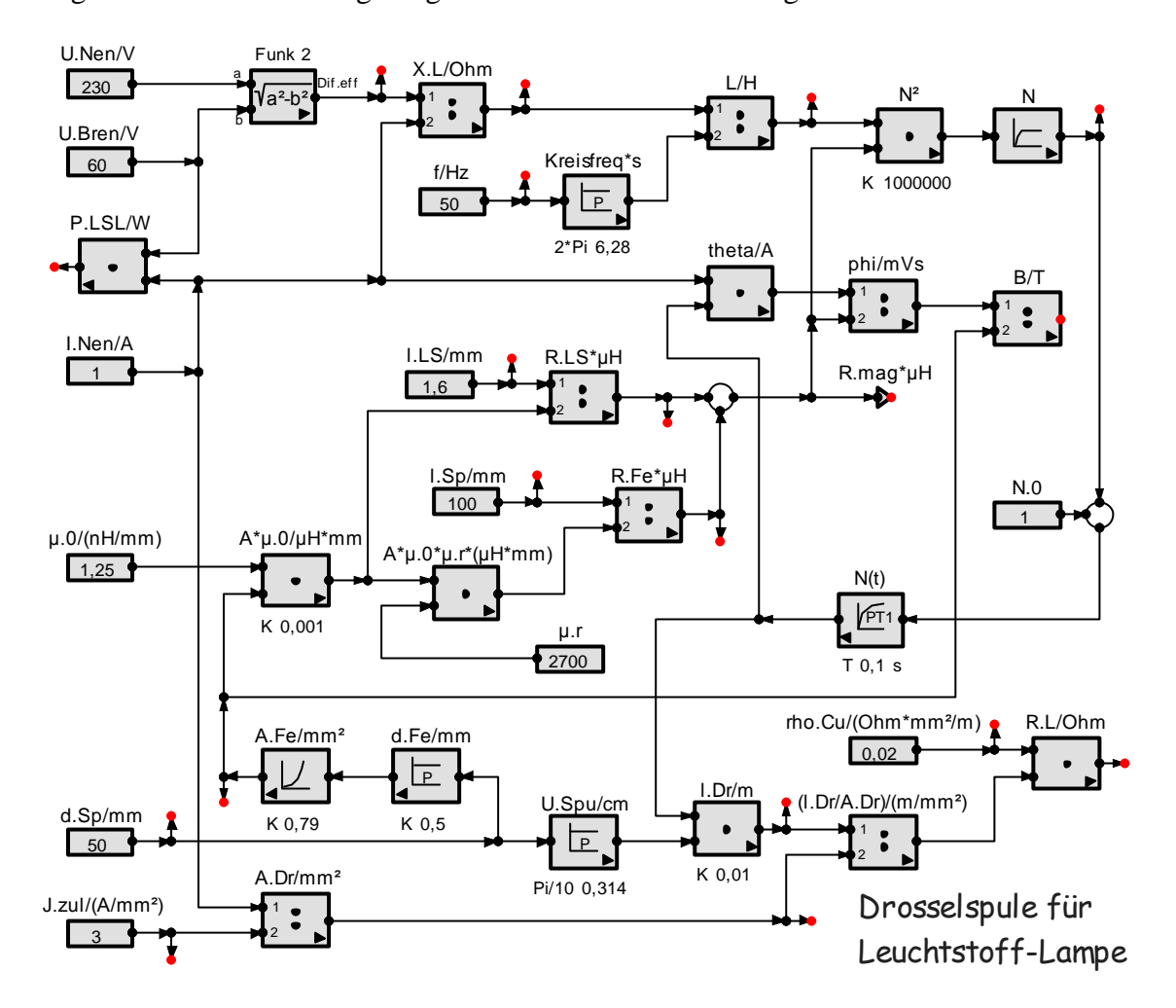

**Abb. 1.4.1.2-5 Der Algorithmus zur Dimensionierung von Spulen mit Eisenkern und Luftspalt: Seine Breite muss so eingestellt werden, dass der magnetisierbare Kern noch nicht in die Sättigung geht.**

### **Erläuterungen zur Spulen-Dimensionierungs-Berechnung**

- Der obere Teil berechnet aus Nenn-Spannung und Nenn-Strom die erforderliche Induktivität L und ihre Windungszahl N²=L\*R.mag->N.
- Der magnetische Widerstand des Eisenkerns mit Luftspalt ist die Summe beider Widerstände. Sie wird im mittleren Zweig der Struktur berechnet. Der Widerstand R.LS wird durch die Luftspalt-Breite l.LS eingestellt – und zwar so, dass sich die geforderte Flussdichte B=1T ergibt.
- Gefordert wird der Durchmesser d.Sp (unten links) und die Länge l.Sp der Spule (Mitte). Damit können der Eisen-Querschnitt A.Fe und die magnetischen Widerstände des Eisens R.Fe und des Luftspalts R.Ls errechnet werden. Ihre Summe ist der magnetische Kreis-Widerstand, der oben zur Berechnung der Windungszahl benötigt wird.
- Im unteren Zweig wird der Wicklungs-Widerstand R.L errechnet. Seine Länge ergibt sich aus dem Spulen-Umfang und der benötigten Windungszahl.
- Den Draht-Querschnitt erhält man aus dem Spulen-Strom und der thermisch zulässigen Stromdichte J.